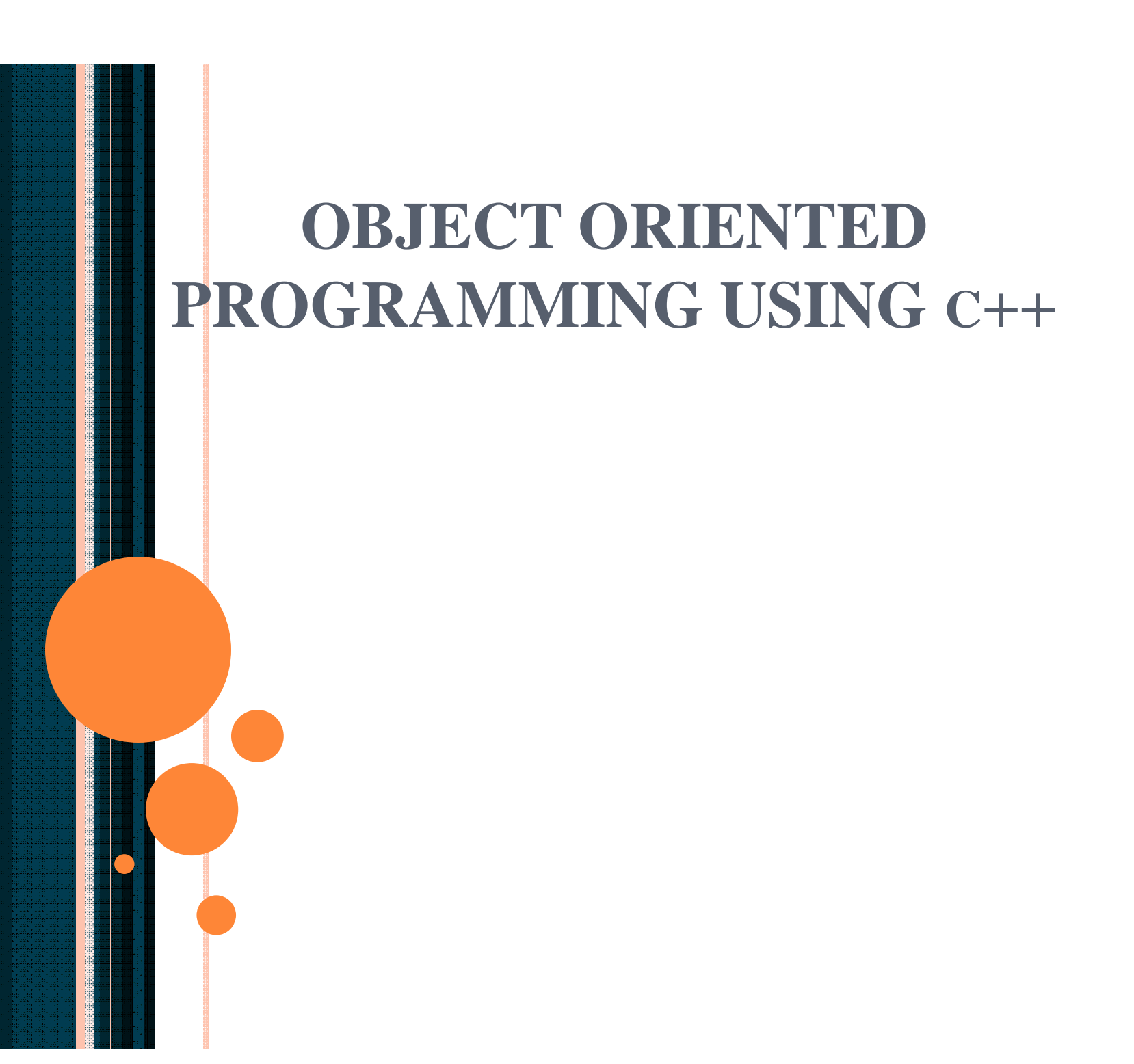

# Chapter 10 - Structures, Unions, Bit Manipulations, and Enumerations

#### **Outline**

- **10.1 Introduction**
- **10.2 Structure Definitions**
- **10.3 Initializing Structures**
- **10.4 Accessing Members of Structures**
- **10.5 Using Structures with Functions**
- **10.6 Typedef**
- **10.7 Example: High-Performance Card Shuffling and Dealing Simulation**
- **10.8 Unions**
- **10.9 Bitwise Operators**
- **10.10 Bit Fields**
- **10.11 Enumeration Constants**

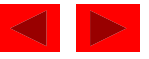

## **10.1 Introduction**

- Structures
	- Collections of related variables (aggregates) under one name
		- Can contain variables of different data types
	- Commonly used to define records to be stored in files
	- Combined with pointers, can create linked lists, stacks, queues, and trees

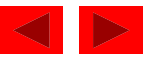

## **10.2 Structure Definitions**

• Example

```
struct card {
  char *face;
  char *suit;
 };
```
- **struct** introduces the definition for structure **card**
- **card** is the *structure name* and is used to declare variables of the *structure type*
- **card** contains two members of type **char \* - face** and **suit**

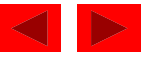

## **10.2 Structure Definitions (II)**

### • Struct information

- A struct cannot contain an instance of itself
- Can contain a member that is a pointer to the same structure type
- Structure definition does not reserve space in memory
- Creates a new data type that used to declare structure variables.

### **Declarations**

- Declared like other variables: **card oneCard, deck[ 52 ], \*cPtr;**
- Can use a comma separated list:

```
struct card {
   char *face;
   char *suit;
} oneCard, deck[ 52 ],
*cPtr;
```
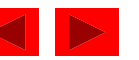

## **10.2 Structure Definitions (III)**

- Valid Operations
	- Assigning a structure to a structure of the same type
	- Taking the address (**&**) of a structure
	- Accessing the members of a structure
	- Using the **sizeof** operator to determine the size of a structure

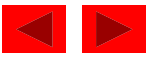

## **10.3 Initializing Structures**

- Initializer lists
	- Example:

**card oneCard = { "Three" , "Hearts" };**

- Assignment statements
	- Example:

**card threeHearts = oneCard**;

 $-$  Or:

**card threeHearts; threeHearts.face = "Three"; threeHearts.suit = "Hearts";**

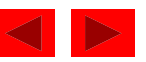

### **10.4 Accessing Members of Structures**

- Accessing structure members
	- Dot operator (**.**) use with structure variable name **card myCard; printf( "%s" , myCard.suit );**
	- Arrow operator (**->**) use with pointers to structure variables **card \*myCardPtr = &myCard; printf( "%s" , myCardPtr->suit );**

**myCardPtr->suit** equivalent to **( \*myCardPtr ).suit**

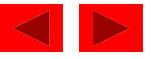

### **10.5 Using Structures With Functions**

- Passing structures to functions
	- Pass entire structure
		- Or, pass individual members
	- Both pass call by value
- To pass structures call-by-reference
	- Pass its address
	- Pass reference to it
- To pass arrays call-by-value
	- Create a structure with the array as a member
	- Pass the structure

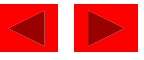

## **10.6 Typedef**

### • **typedef**

- Creates synonyms (aliases) for previously defined data types
- Use **typedef** to create shorter type names.
- Example:

#### **typedef Card \*CardPtr;**

- Defines a new type name **CardPtr** as a synonym for type **Card \***
- **typedef** does not create a new data type
	- Only creates an alias

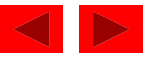

# **10.7 Example: High-Performance Cardshuffling and Dealing Simulation**

- Pseudocode:
	- Create an array of **card** structures
	- Put cards in the deck
	- Shuffle the deck
	- Deal the cards

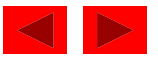

```
Outline
                                                            1. Load headers
                                                            1.1 Define struct
                                                            1.2 Function
                                                            prototypes
                                                            1.3 Initialize deck[]
                                                            and face[]
                                                            1.4 Initialize suit[]
1 /* Fig. 10.3: fig10_03.c
2 The card shuffling and dealing program using structures */
3 #include <stdio.h>
4 #include <stdlib.h>
5 #include <time.h>
6
7 struct card {
8 const char *face;
9 const char *suit;
10 };
11
12 typedef struct card Card;
13
14 void fillDeck( Card * const, const char *[],
15 const char *[] );
16 void shuffle( Card * const );
17 void deal( const Card * const );
18
19 int main()
20 {
21 Card deck[ 52 ];
22 const char *face[] = { "Ace", "Deuce", "Three",
23 "Four", "Five",
24 "Six", "Seven", "Eight",
25 "Nine", "Ten",
26 "Jack", "Queen", "King"};
27 const char *suit[] = { "Hearts", "Diamonds",
28 "Clubs", "Spades"};
29
30 srand( time( NULL ) );
```
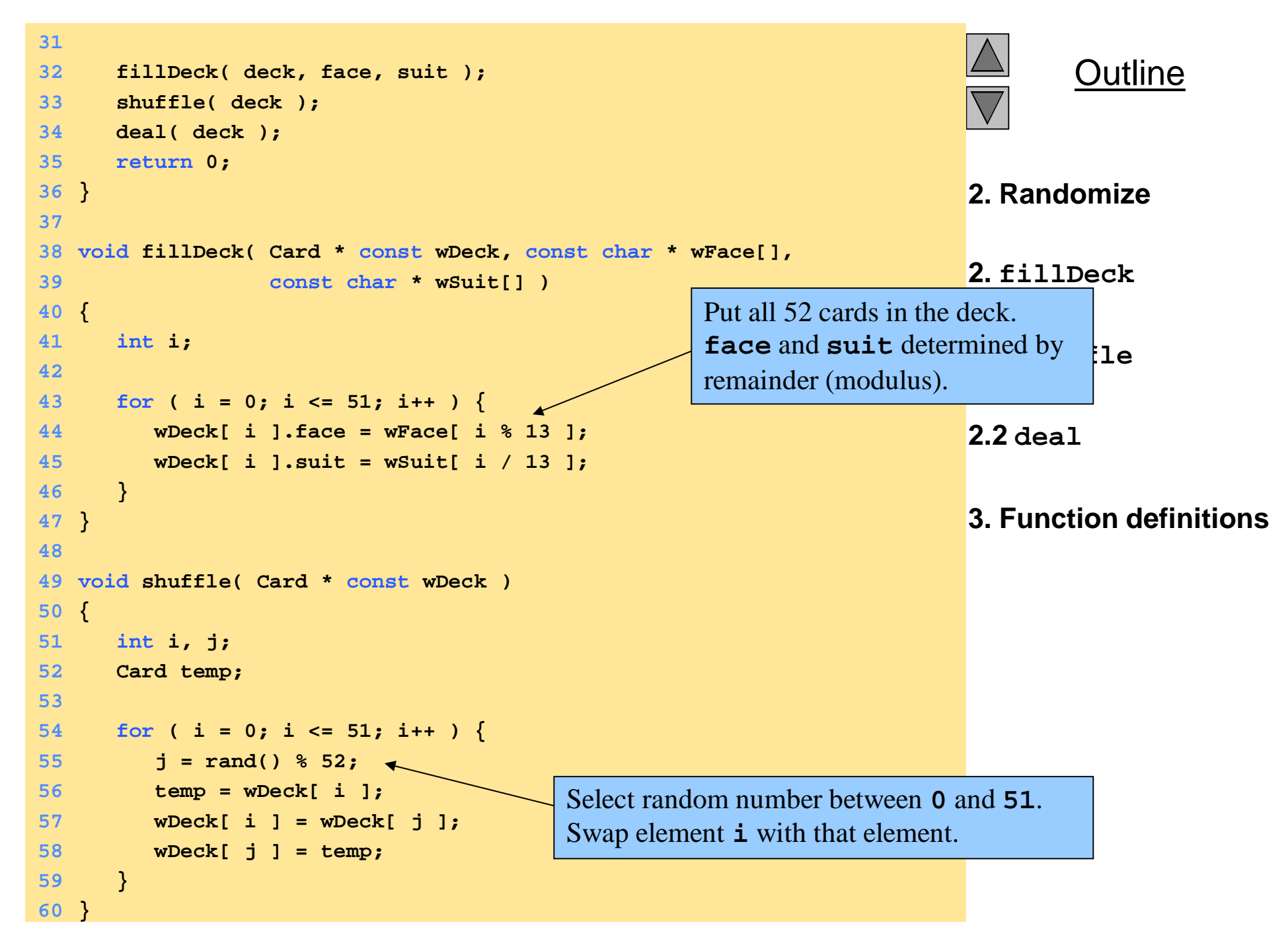

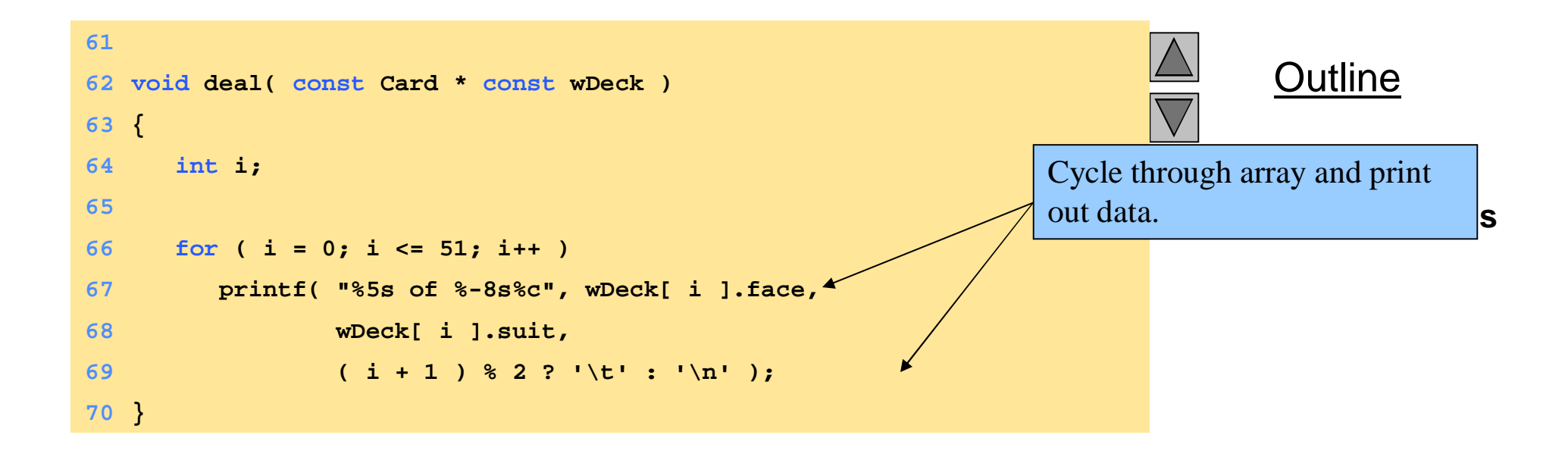

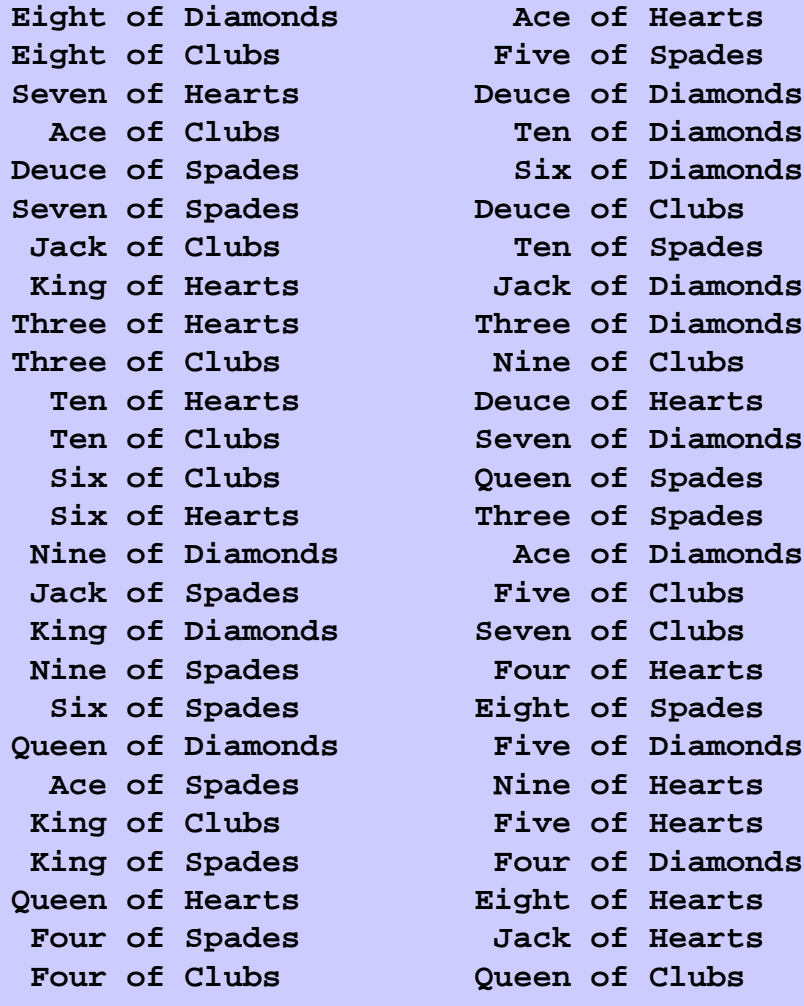

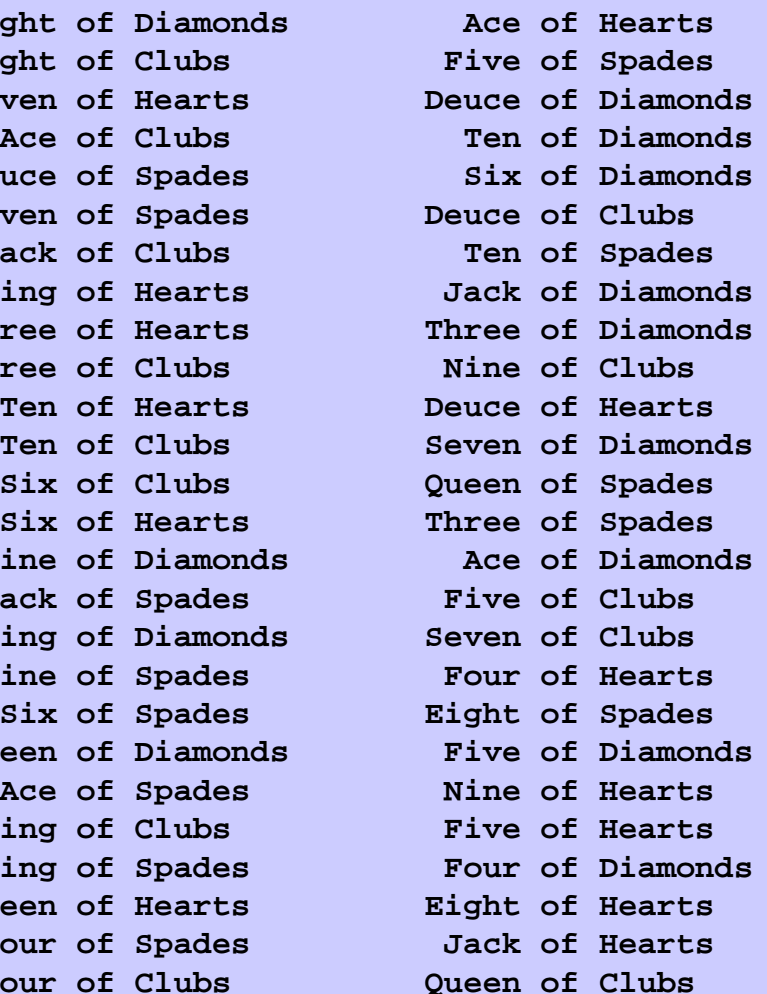

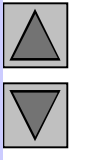

#### **Outline**

#### **Program Output**

## **10.8 Unions**

### • **union**

- Memory that contains a variety of objects over time
- Only contains one data member at a time
- Members of a union share space
- Conserves storage
- Only the last data member defined can be accessed
- **union** declarations
	- Same as **struct union Number { int x; float y; }; Union myObject;**

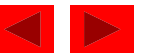

# **10.8 Unions (II)**

- Valid **union** operations
	- Assignment to union of same type: **=**
	- Taking address: **&**
	- Accessing union members: **.**
	- Accessing members using pointers: **->**

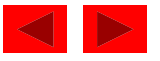

```
1 /* Fig. 10.5: fig10_05.c
2 An example of a union */
3 #include <stdio.h>
4
5 union number {
6 int x;
7 double y;
8 };
9
10 int main()
11 {
12 union number value;
13
14 value.x = 100;
15 printf( "%s\n%s\n%s%d\n%s%f\n\n",
16 "Put a value in the integer member",
17 "and print both members.",
18 "int: ", value.x,
19 "double:\n", value.y );
20
21 value.y = 100.0;
22 printf( "%s\n%s\n%s%d\n%s%f\n",
23 "Put a value in the floating member",
24 "and print both members.",
25 "int: ", value.x,
26 "double:\n", value.y );
27 return 0;
28 }
```
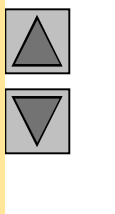

#### **Outline**

**1. Define union**

#### **1.1 Initialize variables**

**2. Set variables**

**3. Print**

**Put a value in the integer member and print both members. int: 100 double: -92559592117433136000000000000000000000000000000000000000000000.00000**

**Put a value in the floating member and print both members. int: 0 double: 100.000000**

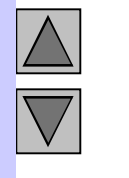

### **Outline**

#### **Program Output**

## **10.9 Bitwise Operators**

- All data represented internally as sequences of bits
	- Each bit can be either **0** or **1**
	- Sequence of 8 bits forms a *byte*

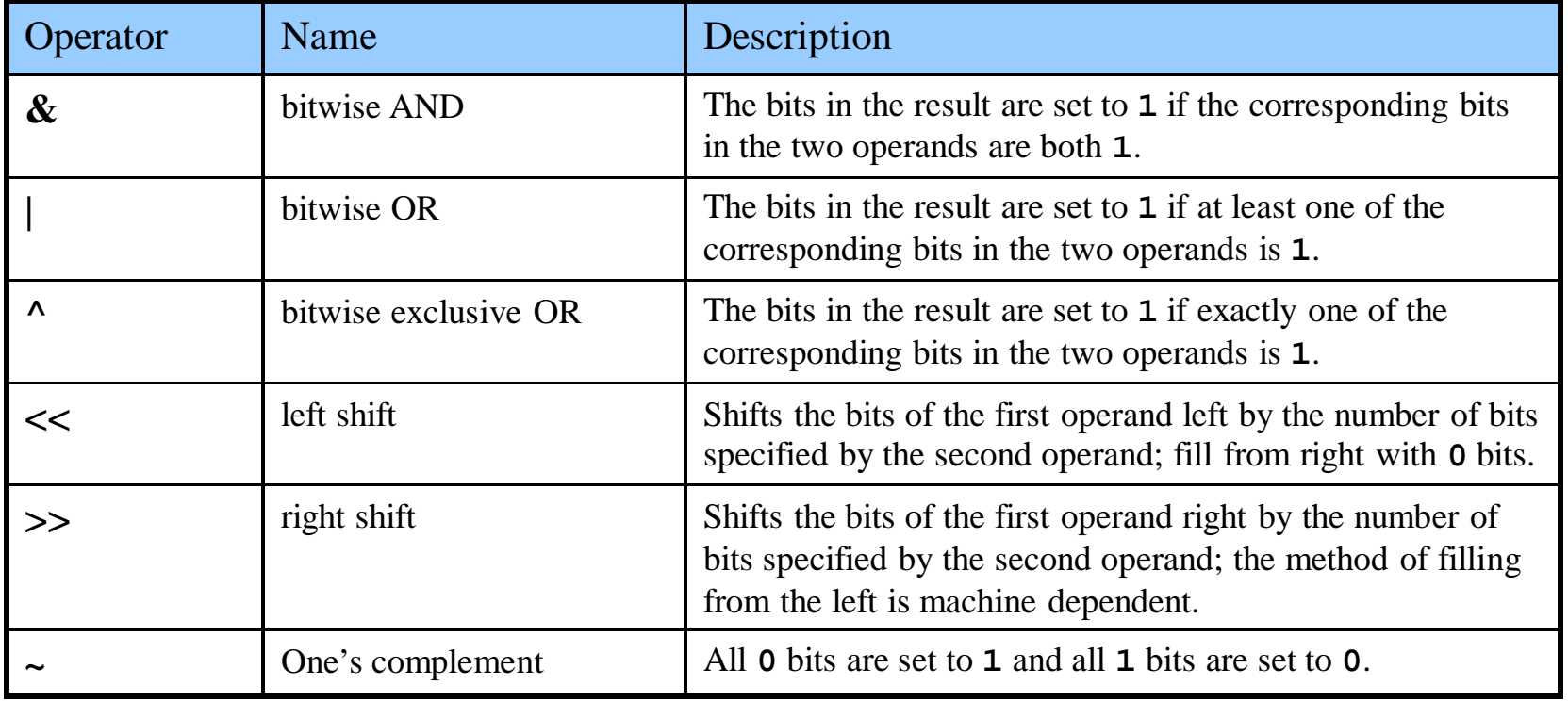

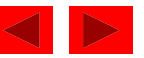

```
1 /* Fig. 10.9: fig10_09.c
2 Using the bitwise AND, bitwise inclusive OR, bitwise
3 exclusive OR and bitwise complement operators */
4 #include <stdio.h>
5
6 void displayBits( unsigned );
7
8 int main()
9 {
10 unsigned number1, number2, mask, setBits;
11
12 number1 = 65535;
13 mask = 1;
14 printf( "The result of combining the following\n" );
15 displayBits( number1 );
16 displayBits( mask );
17 printf( "using the bitwise AND operator & is\n" );
18 displayBits( number1 & mask );
19
20 number1 = 15;
21 setBits = 241;
22 printf( "\nThe result of combining the following\n" );
23 displayBits( number1 );
24 displayBits( setBits );
25 printf( "using the bitwise inclusive OR operator | is\n" );
26 displayBits( number1 | setBits );
27
28 number1 = 139;
29 number2 = 199;
30 printf( "\nThe result of combining the following\n" );
```
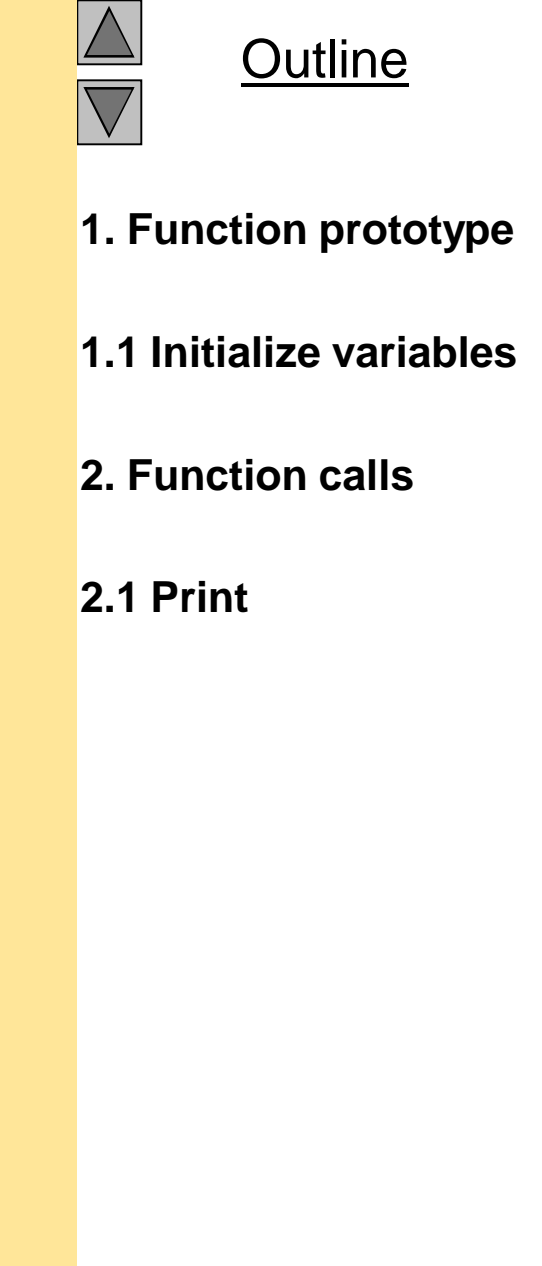

```
Outline
                                                                    2.1 Print
                                                                    3. Function definition
31 displayBits( number1 );
32 displayBits( number2 );
33 printf( "using the bitwise exclusive OR operator ^ is\n" );
34 displayBits( number1 ^ number2 );
35
36 number1 = 21845;
37 printf( "\nThe one's complement of\n" );
38 displayBits( number1 );
39 printf( "is\n" );
40 displayBits( ~number1 );
41
42 return 0;
43 }
44
45 void displayBits( unsigned value )
46 {
47 unsigned c, displayMask = 1 << 31;
48
49 printf( "%7u = ", value );
50
51 for (c = 1; c \le 32; c++)52 putchar( value & displayMask ? '1' : '0' );
53 value <<= 1;
54
55 if ( c % 8 == 0 )
56 putchar( ' ' );
57 }
58
59 putchar( '\n' );
60 }
                                                 MASK created with only one set bit
                                                 i.e. (10000000 00000000)
                                                 The MASK is constantly ANDed with value.
                                                 MASK only contains one bit, so if the AND
                                                 returns true it means value must have that
                                                 bit.
                                                 value is then shifted to test the next bit.
```
**The result of combining the following 65535 = 00000000 00000000 11111111 11111111 1 = 00000000 00000000 00000000 00000001 using the bitwise AND operator & is 1 = 00000000 00000000 00000000 00000001**

**The result of combining the following 15 = 00000000 00000000 00000000 00001111 241 = 00000000 00000000 00000000 11110001 using the bitwise inclusive OR operator | is 255 = 00000000 00000000 00000000 11111111**

**The result of combining the following 139 = 00000000 00000000 00000000 10001011 199 = 00000000 00000000 00000000 11000111 using the bitwise exclusive OR operator ^ is 76 = 00000000 00000000 00000000 01001100**

```
The one's complement of
```
**21845 = 00000000 00000000 01010101 01010101 is 4294945450 = 11111111 11111111 10101010 10101010**

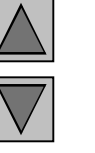

Outline

#### **Program Output**

# **10.10 Bit Fields**

- Bit field
	- Member of a structure whose size (in bits) has been specified
	- Enable better memory utilization
	- *Must* be declared as **int** or **unsigned**
	- Cannot access individual bits
- Declaring bit fields
	- Follow **unsigned** or **int** member with a colon (**:**) and an integer constant representing the *width* of the field
	- Example:

```
struct BitCard {
   unsigned face : 4;
   unsigned suit : 2;
   unsigned color : 1;
};
```
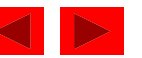

# **10.10 Bit Fields (II)**

### • Unnamed bit field

- Field used as padding in the structure
- Nothing may be stored in the bits

**struct Example { unsigned a : 13; unsigned : 3; unsigned b : 4; }**

– Unnamed bit field with zero width aligns next bit field to a new storage unit boundary

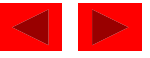

### **10.11 Example: A Game of Chance and Introducing enum**

- Enumeration
	- Set of integers represented by identifiers
	- Enumeration constants like symbolic constants whose values automatically set
		- Values start at **0** and are incremented by **1**
		- Values can be set explicitly with **=**
		- Need unique constant names
	- Declare variables as normal
		- Enumeration variables can *only* assume their enumeration constant values (not the integer representations)

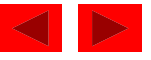

### **10.11 Example: A Game of Chance and Introducing enum (II)**

• Example:

**enum Months { JAN = 1, FEB, MAR, APR, MAY, JUN, JUL, AUG, SEP, OCT, NOV, DEC};**

– Starts at **1**, increments by **1**

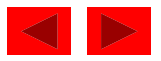

```
Outline
                                                         1. Define enumeration
                                                         1.1 Initialize variable
                                                         2. Loop
                                                         2.1 Print
1 /* Fig. 10.18: fig10_18.c
2 Using an enumeration type */
3 #include <stdio.h>
4
5 enum months { JAN = 1, FEB, MAR, APR, MAY, JUN,
6 JUL, AUG, SEP, OCT, NOV, DEC };
7
8 int main()
9 {
10 enum months month;
11 const char *monthName[] = { "", "January", "February",
12 "March", "April", "May",
13 "June", "July", "August",
14 "September", "October",
15 "November", "December" };
16
17 for ( month = JAN; month <= DEC; month++ )
18 printf( "%2d%11s\n", month, monthName[ month ] );
19
20 return 0;
21 }
```
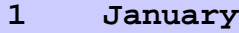

- **February**
- **March**
- **April**
- **May**
- **June**
- **July**
- **August**
- **September**
- **October**
- **November**
- **December**

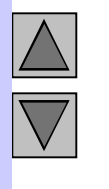

#### **Outline**

#### **Program Output**